# **como criar um site de apostas online**

- 1. como criar um site de apostas online
- 2. como criar um site de apostas online :jogo de blaze que ganha dinheiro
- 3. como criar um site de apostas online :2 bet

### **como criar um site de apostas online**

#### Resumo:

**como criar um site de apostas online : Faça parte da jornada vitoriosa em mka.arq.br! Registre-se hoje e ganhe um bônus especial para impulsionar sua sorte!**  contente:

O medidor final de Smash (0000R00u0) é uma característica em como criar um site de apostas online Super Smash Flash 2acessível a partir das Regras de menu menus menu. Ele exibe um medidor colorido abaixo do medidor de dano de cada jogador que permite aos jogadores desencadear um Smash Final quando totalmente Cobrado.

Modo de Aventura: Serpente pode ser encontrada noModo de Aventura Mundo de Luz no reino de luz dentro da Base de Engrenagem de Metal. Dungeon.

O site Apostaganha é uma excelente opção para apostas desportivas em como criar um site de apostas online Portugal, oferecendo aos seus usuários previsões precisas e 4 diversas opções de esportes e eventos em como criar um site de apostas online que se pode apostar. Além disso, o site oferece aos seus usuários 4 a oportunidade de se beneficiar de um bônus de boas-vindas, participar de um curso grátis de apostas, ter acesso a 4 dicas e estratégias para ganhar dinheiro em como criar um site de apostas online apostas desportivas e avaliação confiável do site e da reputação no Reclame 4 Aqui.

Além disso, o Apostaganha disponibiliza uma lista com alguns dos melhores bônus de inscrição disponíveis no Brasil em como criar um site de apostas online 2024, 4 tornando ainda mais atraente a inscrição em como criar um site de apostas online sites de apostas desportivas. É possível também encontrar no site jogos de 4 slot em como criar um site de apostas online dinheiro real para mais diversão.

Outra grande opção para apostas desportivas é o site Aposta Ganha, que oferece 4 previsões para hoje, apostas em como criar um site de apostas online jogos de futebol e outras modalidades, além de Quotas competitivas. Registre-se e experimente agora!

### **como criar um site de apostas online :jogo de blaze que ganha dinheiro**

#### \*\*Introdução:\*\*

O artigo "Banca ApostaCerta: Um Guia para Apostas Online" oferece uma visão geral abrangente do mundo das apostas online. Ele aborda conceitos essenciais como gestão de banca e benefícios de usar a Banca ApostaCerta.

\*\*Pontos Positivos:\*\*

\* \*\*Linguagem clara e concisa:\*\* O artigo está escrito em como criar um site de apostas online uma linguagem fácil de entender, tornando-o acessível a apostadores iniciantes e experientes. \* \*\*Cobertura completa:\*\* O artigo cobre uma ampla gama de tópicos relacionados a apostas online, incluindo gestão de banca, benefícios da Banca ApostaCerta e tipos de apostas disponíveis.

### **como criar um site de apostas online**

O Jogo do Bicho é uma forma popular de jogo no Brasil, onde os jogadores escolhem um número associado a um animal e fazem suas apostas. Com o advento da tecnologia, agora é possível jogar online, o que torna a experiência ainda mais conveniente e acessível. Uma plataforma popular de apostas online é a Lotodobicho, que permite que os jogadores administram suas apostas e monitorem os resultados em como criar um site de apostas online um único lugar. Outras opções incluem o PIN-UP Casino, Megabicho e Jogo do Bicho Online.

#### **como criar um site de apostas online**

Para jogar online, os jogadores podem escolher manualmente os animais nos quais desejam apostar ou optar por uma seleção aleatória, proporcionando assim mais controle e diversão. Cada animal está ligado a um número entre 1 e 25, permitindo ao jogador escolher até cinco números. A aposta pode ser de qualquer quantia, mas o mínimo aceitável é de R\$ 1,00. Para aumentar as chances de ganhar, é recomendável ler os resultados do Jogo do Bicho e verificar as dicas fornecidas por especialistas.

### **Vale Ressaltar**

É importante lembrar que, de acordo com a lei brasileira, o prazo para exercitar o direito aos prêmios da loteria é de noventa dias a contar da data do sorteio. Além disso, é essencial entender o básico sobre o Jogo do Bicho antes de se aventurar nas apostas online. Recomenda-se ler as regras e os regulamentos para evitar quaisquer inconvenientes.

### **O Que é uma Centena?**

No Jogo do Bicho, uma centena é representada por um grupo de quatro dezenas. Se um jogador apostar em como criar um site de apostas online uma centena e ela for sorteada, o valor do prêmio será de 600 vezes o valor da aposta. Por exemplo, se um jogador apostar R\$10 na centena 123 e ela for sorteada, o prêmio será de R\$6.000. O prêmio máximo para a centena do 1 ao 5 é de R\$ 600 por cada real apostado.

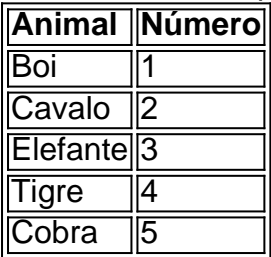

#### **Em Resumo**

O Jogo do Bicho Online é uma forma emocionante e conveniente de jogar no popular jogo brasileiro. Com as plataformas online, é possível administrar suas apostas e verificar os resultados de forma fácil e rápida. Além disso, é importante entender as regras e os regulamentos para evitar quaisquer inconvenientes.

# **Perguntas Frequentes**

**Q.** Quanto tempo tenho para exercitar meu direito aos prêmios da loteria?

**R.** Os ganhadores de prêmios de loteria têm direito a exercitar como criar um site de apostas online reivindicação dentro de noventa dias a contar da data do sorteio.

**Q.** Quanto é o valor da aposta mínima no Jogo do Bicho Online?

**R.** O valor da aposta mínima é de R\$ 1,00.

**Q.** O que é uma centena no Jogo do Bicho?

**R**

# **como criar um site de apostas online :2 bet**

Agora com a tecnologia Zoomygrip: comprando botas de caminhada como criar um site de apostas online 2024 – o desenho animado Edith Pritchett.

Author: mka.arq.br Subject: como criar um site de apostas online Keywords: como criar um site de apostas online Update: 2024/8/6 16:29:51